# **Photoshop 30 Plugins**

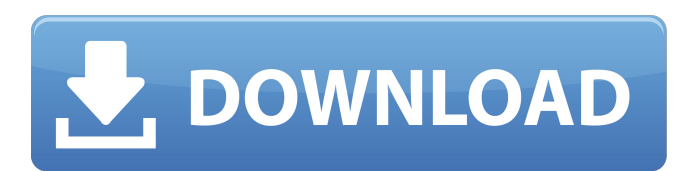

#### **Photoshop 7 Plugins Free Download Crack Free X64 [Updated] 2022**

Sometimes, you may need to use Photoshop for an image that is too large to open in Windows or more than one image at a time. This is especially true for a photographic image, where a ton of layers can easily go into edit mode. However, Photoshop can be used in this scenario with the Merged Images feature (see "Merging Images") and the photomerge tools. Merged Images enables you to combine multiple images into a single file, and the photomerge tools are very effective at reducing the size of large files without sacrificing any quality. You might also use Photoshop if you have an image that isn't quite where you want it to be. You could use the magic wand tool (see "Selecting Objects with the Magic Wand") and fix an image or you could use the Clone Stamp tool (see "Using the Clone Stamp Tool") to clean up a portion of an image. The following sections cover how to work with each type of tool in Photoshop. Customizing the view with the Zoom tool The zoom tool is located on the toolbox. Unlike the zoom tool in Microsoft PowerPoint, the Photoshop zoom tool is much more useful for image editing. The Photoshop zoom tool enables you to select an area of an image and view the area in greater detail. Figure 8-1 shows the crop tool with the Zoom tool selected. The Zoom tool has two states, Zoom In and Zoom Out. You can press the F key to quickly toggle between the two states, or just click the black arrow icon. Image courtesy of Denis Bilodeau \*\*Figure 8-1:<sup>\*\*</sup> Use the Zoom tool to examine a portion of an image in greater detail. The zoom tool enables you to look at large images in greater detail than you can with the regular view tools. With the zoom tool selected, you have several options. Zooming In To zoom in on your image, click the center of the Zoom tool and press and hold your Ctrl (Windows) or Option (Mac) key while you press the plus (+) key. This action zooms the image to the point directly below the center of the tool. Clicking the center of the Zoom tool centers the view on the image so that you can see it in greater detail. By using the border of the image, you can see the whole image in greater detail. Image courtesy of Denis Bilodeau Zooming Out

#### **Photoshop 7 Plugins Free Download Crack Free Download [Win/Mac] [Latest] 2022**

This article introduces you to Photoshop on the Mac. It features screenshots and explanations of

how Photoshop works and how it can be used to edit photos, create new images, work with the web and much more. There is a lot to learn. Take your time and explore! Learning Photoshop on the Mac is easier than learning in Photoshop, because it is less intimidating and starts with pre-built apps. Most of the time, it is simpler to learn the basics of Photoshop Elements on the Mac. However, if you want to go deeper and learn as much as possible, you can also use Photoshop. You will have to learn a lot about the program, but it will give you an advantage for the rest of your career. Mac Overview Photoshop on a Mac is a graphic design application. You work with photos, design images, logos, layouts and any other digital image. Photoshop is made for more experienced

graphic designers. Most of the time, a person who is new to graphic design will be more comfortable working in Photoshop Elements. When you open Photoshop on the Mac, you'll see two panes. The left is used to choose what you want to do with your images. The upper-right corner is a window that shows your currently open image. This image is the main subject of the photo and the one you will be working on most of the time. The lower-right corner shows you all the layers of the image and the tools you can use to edit those layers. You'll learn more about that as you go through this tutorial. In the upper-left corner of the Photoshop window, you can see a few buttons. They are the most used buttons in the program: Layer is used to add new layers or rearrange the layers in your image. New is used to open the main window. Save is used to save the currently open image. Open

is used to open a new image or open an existing image in Photoshop. Close is used to close the program or to exit. You can also add layers on the fly by clicking on the layer icon in the left pane. Saving and Opening an Image A new, empty image can be created in Photoshop or you can open an existing image. By default, Photoshop creates a new image. In the left pane, you can see the name of the file. If the file has a ".ps 05a79cecff

## **Photoshop 7 Plugins Free Download Crack (Latest)**

DAVAO CITY — A recent survey of Greenpeace International ranks the Philippines as the second deadliest country in the world for climate change. In the annual report, entitled "Deadly Climate Disasters – 2015," Greenpeace found that the Philippines ranks 14th in a list of 54 countries that contribute the most carbon dioxide emissions. ADVERTISEMENT "In terms of climate changerelated deaths, the Philippines rank only behind Syria," the report said. Data from the report is sourced from the World Health Organization (WHO) and involves a comparison of the number of people killed and the country's GDP per capita. "The number of people killed in Syria, the Philippines and India are equivalent to the populations of the United Kingdom, Spain and Japan, respectively. By contrast, the health budget for Indonesia is only a small fraction of that for the Philippines," the report said. The survey showed that the deaths in many other countries over the course of the year were caused by extreme weather events and not by climate change. The top 12 countries on the list were: Syria India Bangladesh Indonesia Pakistan Dhaka Philippines Nepal Burundi Bangladesh Burkina Faso Mali Worldwide, close to 1.4 million people were killed in a climate-related catastrophe, equaling to 3.1 percent of the population, the survey found. The Philippines was ranked as the 12th deadliest country in the world for climate change, followed by Syria, Pakistan and India. The report cited WHO data showing that there were 11 weather-related deaths in 2015. ADVERTISEMENT "The Philippines, Cambodia and Indonesia were among the countries that recorded all weather-related deaths," the report said. /atm READ: Greenpeace International list released on climate-related deaths Read Next EDITORS' PICK MOST READ[Unusual behavior of the serum amylase: a case report]. The increased serum activity of amylase secondary to physiological changes, hepatic/pancreatic disorders, trauma, burns and pancreatitis, and hypothyroidism is well recognized. It is generally believed that such an increase is asymptomatic and has no clinical significance. In this report, we describe an

### **What's New in the?**

By Diana Solo BBC News, Istanbul Some Turkish women say they are forced to leave their babies at checkpoints A group of wives, mothers and grandmothers says that they are being forced to give up their babies at checkpoints. They claim they have been stopped on the roads by heavily armed soldiers and they are then made to give up their children. In most cases the children are taken away and the mothers are not allowed to call them back. In this particular case, the women, who are all members of a controversial Muslim fundamentalist organisation called Hareket, say they were stopped at a checkpoint and told that they were in breach of the military law. One woman, Kamuran, who has been stopped at five different checkpoints, says she is usually left with no choice but to return to her home without her child. "The soldiers told me that because I have left the house without my husband's permission, I have failed to make a contribution to the Turkish Republic," she said. "At the first checkpoint I was stopped and asked to raise my hand [in the air]. I had no choice but to raise my hand and was taken to another room. I was not allowed to bring anything with me. "I

had no choice but to give them my son but I refused and said that he belongs to me and I will be with him at all times." Religious pressure The Hareket members say they have been stopped as part of a new law which requires women to be accompanied by their husbands whenever they are in any public space - including streets, playgrounds and parks. Women would now only be allowed to leave the house with a male relative, says a Hareket member in her 50s. She adds that if they did not comply, they would be deemed to have "incited men against the state". After being seized at the first checkpoint, Kamuran, who is from Istanbul, was taken to a police station to be interrogated. The Hareket member says she has left her child with another family during a custody dispute The Hareket member says that they were threatened, at first, with heavy fines for leaving their children behind. She says that they were then moved to a police station where they were subjected to further interrogation. "We were told that we had three options," she said. "Either we had to send our husbands to the army for military

#### **System Requirements For Photoshop 7 Plugins Free Download:**

Windows XP or newer NVIDIA® GeForce® GTX 1060 / AMD Radeon<sup>™</sup> RX 570 / GeForce® GTX 1070 / AMD Radeon™ RX Vega 64 / GeForce® GTX 1060 / AMD Radeon™ RX 480 / GeForce® GTX 1080 / AMD Radeon<sup>™</sup> RX 580 1 GB VRAM (GDDR5) or newer Intel® Core™ i3-7100 3.9 GHz / AMD Ryzen™ 5 1400 3.0 GHz / Intel® Core™ i5-6500 3.3 GHz / AMD Ryzen™ 7 1700 3.0 GHz / Intel

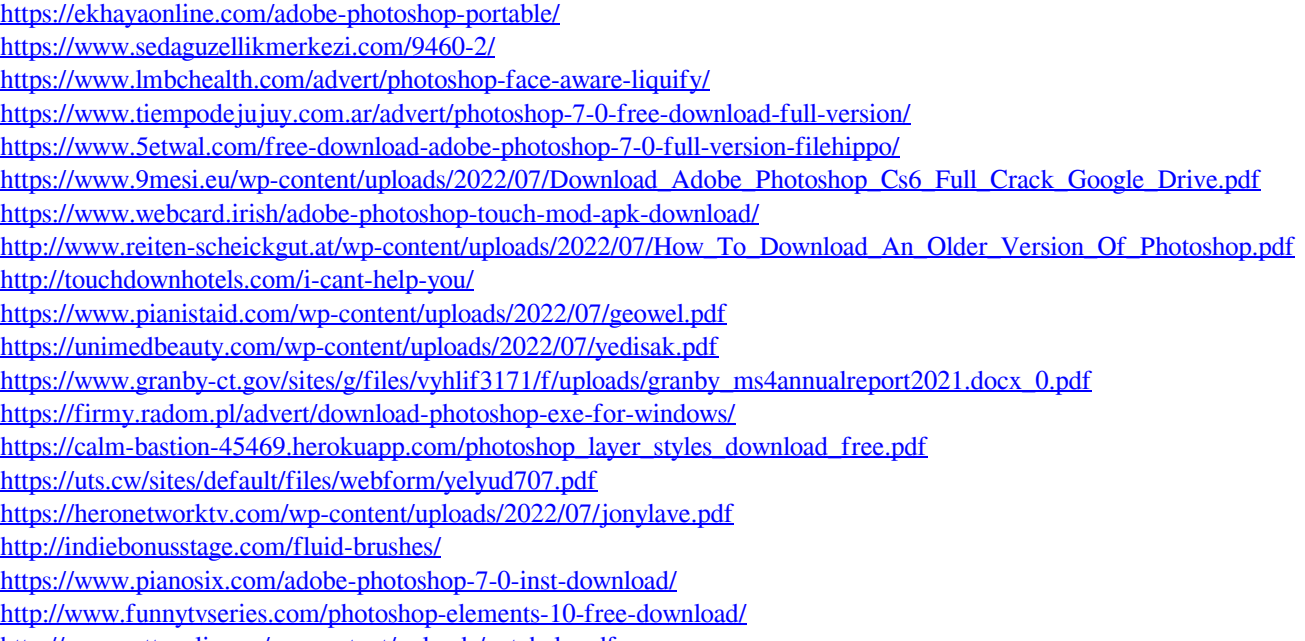

<http://areaspettacoli.com/wp-content/uploads/octahele.pdf>